ShutDown Suite Crack Download For Windows [Latest] 2022

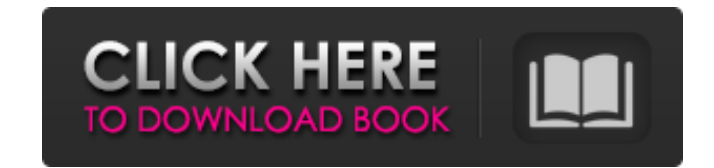

### **ShutDown Suite Crack Free Registration Code Free (Updated 2022)**

ShutDown App1.exe: Uninstaller: uninstall one or more programs. ShutDown App2.exe: Reboot your computer: Pressing this key reboots and restarts the computer without any further user interaction. ShutDown App3.exe: Log off a new user account. ShutDown App4.exe: Reboot your computer: Pressing this key reboots and restarts the computer without any further user interaction. ShutDown App5.exe: Log off from current user account: Pressing this key off from all user accounts: Pressing this key logs off all your session. Your system will be restarted for all remaining user accounts. More information about ShutDown App1.exe shuts down the computer immediately. ShutDown off your session. You'll be redirected to the login screen for a new user account. ShutDown App4.exe reboots the computer without any further user interaction. ShutDown App5.exe logs off your session. You'll be redirected restarted for all remaining user accounts. -- 2.1 How to uninstall ShutDown Suite? -- Download and install the "No Install" package. A folder called "No Install" will be created on your desktop. Click the "No Install" fold ShutDown Suite will uninstall correctly. -- 2.2 How to uninstall ShouTDown 2.1? -- Download and install the "Installer" package. A folder called "Installer" will be created on your desktop. Click the "Installer" folder. Cl Suite will uninstall correctly. -- 2.3 How to uninstall ShouTDown?

### **ShutDown Suite Crack + For PC**

- ShutDown Safe shuts down your system immediately without asking any questions and does not have any unsaved data to be lost. - ShutDown Force shuts down your system immediately without asking any questions and does not h clicked, system is completely shut down. The shutdown process will immediately finish. This shuts down system almost instantly. - ShutDown ForceReboot shuts down system immediately and reboots computer. The shutdown proces system immediately and then it reboots. This takes a little bit more time to shut down and reboot. - ShutDown ForceRebootAll starts system at an attempt to shut down. It stops system immediately and then it reboots all com shut down. It stops system immediately and then it immediately logs off. This takes a little bit more time to shut down and log off. This logs out the current user. - ShutDown RestartWindows starts system at an attempt to takes a little bit more time to shut down and reboot. - ShutDown LogOff starts system at an attempt to shut down. It stops system immediately and then it logs off immediately. This takes a little bit more time to shut down one installer. This package also includes ShutDown Tray Icon. This package will install the tray icons in the system tray menu. The tray icons are ShutDown, Reboot and LogOff. - ShutDown Uninstaller.exe is a windows uninst uninstall the tray icons that was installed. - Reboot.exe starts system at an attempt to shut down. It stops system immediately and then it immediately reboots. This takes a little bit more time to shut down and reboot. and shuts down currently logged-on user's computer. This takes a 09e8f5149f

# **ShutDown Suite License Key For PC**

ShutDown Suite is ready to use application suite. This is a complete, small package of small applications that you can use to shutdown, reboot, logoff, hibernate, sleep and even lock-your-computer and change password. It h This applications forces system to shutdown, reboot or log off. No more data loss. First of all, user's password must be changed to "Password" as default. Then, you need to install this application. First it will ask for y Now, you can close ShutDown Suite by pressing the Quit button. What's more, Shutdown Suite has also another functions like shutting down computer in a certain time. If it is an hourly shutdown, then it will shut down compu Shutdown Suite will shutdown your computer when the time passes by. ShutDown Suite's small size allows you to install ShutDown Suite even if your computer does not have enough memory to run all the programs in shutdown sui cannot shut down or start because of lack of memory. There is also installer available that allows you to install all 6 programs in the "No Install" package in one time. See here for more information: What's New in Version there is not an hourly shutdown time set and the user's password has not changed. \* If shutdown can not be completed, the ShutDown Suite will close gracefully. \* If ShutDown Suite has been started in Windows XP, it will no seconds. \* The change to verify the old password has been changed to the new password. \* The shutdown time has been changed. If there is a time set for an hourly shutdown, it will be set after an hour (minutes will

#### **What's New in the ShutDown Suite?**

"NO INSTALL" Package: No installation needed. The program is a small executable file. (It's like a Windows shell.exe file). No annoying registry settings. There are no DLLs(Dynamic Link Library) needed in your system to ru without any prompts(like: "Press this key to continue or press this key to save changes.") (If your computer is shutdown immediately after you pressed that key.) - No Save the files first: All application in this package s processes in users logon session. - Shutdown windows in their current session: You can shutdown Windows in their current session. - Shutdown applications in their current session. - Shutdown applications in their current s applications in logon session: You can shutdown all applications in logon session. - Shutdown other users' logon session: You can shutdown other user's session. - Reboot computer: You can shutdown computer and reboot it af computer and restart it afterwards. - Logoff everyone: You can shutdown all users and log off everyone. This package supports all languages. "INSTALLER" Package: This package runs a small installer.exe file and install a t program folder. You can select which option to run this setup.exe file in this package. "Boot Shutdown Window" and "Shutdown All Window" options allow you to run this setup.exe file with/without an internet connection. Thi First Installer routine is for "No Install" package. Second Installer routine is for "Installer" package. Reboot and Logoff options are not included in "Installer" package. ShutDown Suite Instructions: ShutDown Suite No In

# **System Requirements:**

OS: Windows Vista, Windows 7, Windows 8, Windows 8.1, Windows 10 Windows Vista, Windows 7, Windows 8, Windows 8, Windows 8.1, Windows 10 Processor: 1.6 GHz Processor 1.6 GHz Processor RAM: 1 GB RAM 1 GB RAM Video Card: 1 G AMD Radeon HD 7870 DirectX: Version 11 How to install Road to Dawn DX12? You may try to directly download the installation file from here

#### Related links:

[http://jaxskateclub.org/wp-content/uploads/2022/06/ESET\\_Win32\\_Conficker\\_worm\\_remover.pdf](http://jaxskateclub.org/wp-content/uploads/2022/06/ESET_Win32_Conficker_worm_remover.pdf) <https://www.soroherbaria.org/portal/checklists/checklist.php?clid=0> <http://www.medvedy.cz/mfb-filter-free-registration-code-download-for-windows/> <https://smarunabteafo.wixsite.com/condamatit/post/desktop-messenger-for-whatsapp-for-windows> <http://dottoriitaliani.it/ultime-notizie/salute/aic-file-recovery-crack-free-macwin-2022/> <https://www.luckyanimals.it/ocr-toolkit-for-delphi-crack/> <https://imarsorgula.com/wp-content/uploads/2022/06/ephwyl.pdf> https://taxi2b.social/upload/files/2022/06/sEnLI3 jsLpSn1xIUTSzj\_08\_6c6562242f7f93d027505a203f9b02b8\_file.pdf <http://stashglobalent.com/?p=26514> <https://tunneldeconversion.com/sondle-data-recovery-assist-patch-with-serial-key-free-pc-windows/> <http://saddlebrand.com/?p=5904> <https://bisesriyadh.com/2022/06/08/extract-data-text-from-multiple-xml-files-software-crack-with-license-key-free-download-win-mac-2022/> <http://www.ventadecoches.com/pandora-one-keyboard-shortcuts-crack-free-win-mac-2022/> <https://biokic4.rc.asu.edu/sandbox/portal/checklists/checklist.php?clid=7651> <http://www.ndvadvisers.com/wp-content/uploads/2022/06/salvmil.pdf> <http://autocracymachinery.com/?p=9289> <https://herbanwmex.net/portal/checklists/checklist.php?clid=0> <https://sergeyfadeev184.wixsite.com/tiohumbcipit/post/decode-shell-extension-crack-product-key-full-free-download-pc-windows-march-2022> <https://www.midwestherbaria.org/portal/checklists/checklist.php?clid=72808> <https://www.dripworld.com/multiplication-flash-crack-torrent-activation-code/>